# **1 Travailler la lecture expressive et créer une bibliothèque sonore**

#### **Niveau et thème de programme :**

5<sup>ème</sup> – lecture d'œuvre intégrale ou lecture cursive / possible d'adapter aux autres niveaux Temps consacré à l'activité : 20 minutes (travail maison) / fréquence hebdomadaire

### **Problématique :&**

Comment faire travailler la lecture expressive à tous les élèves en lui donnant du sens et en fournissant un suivi individualisé ?

#### **Ressources numériques et outils informatiques mobilisés :**

Baladeurs numériques, blog de classe e-lyco, blog du CDI, blog personnel de l'élève

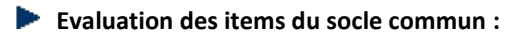

### Compétence 1 : la maîtrise de la langue française

Je sais lire à haute voix un texte de manière à mettre en évidence le sens et l'intérêt.

### Compétence 4 : la maîtrise de l'outil informatique

Je sais accéder aux logiciels et aux documents disponibles à partir de mon espace de travail.

# **Compétence&7&:&l'autonomie&et&l'initiative**

Je respecte des consignes. J'organise mon travail, je sais le planifier, le rendre dans les délais impartis. Je m'implique dans un projet.

## **Plan du déroulement de la séquence pédagogique**

- 1. Etude analytique d'un extrait en classe si activité en lien avec œuvre intégrale ou pas si lecture cursive à la maison
- 2. Enregistrement du texte sur baladeur chez soi
- 3. Envoi de l'enregistrement via le cahier de textes en ligne si travail obligatoire ou la messagerie e-lyco si travail optionnel
- 4. Ecoute en classe et évaluation par les pairs si travail obligatoire ou écoute pour le plaisir
- 5. Diffusion sur le blog de la classe et/ou sur le blog du CDI pour les lectures cursives
- 6. Diffusion du travail sur le blog personnel de l'élève (pour permettre de juger des progrès au cours de l'année)

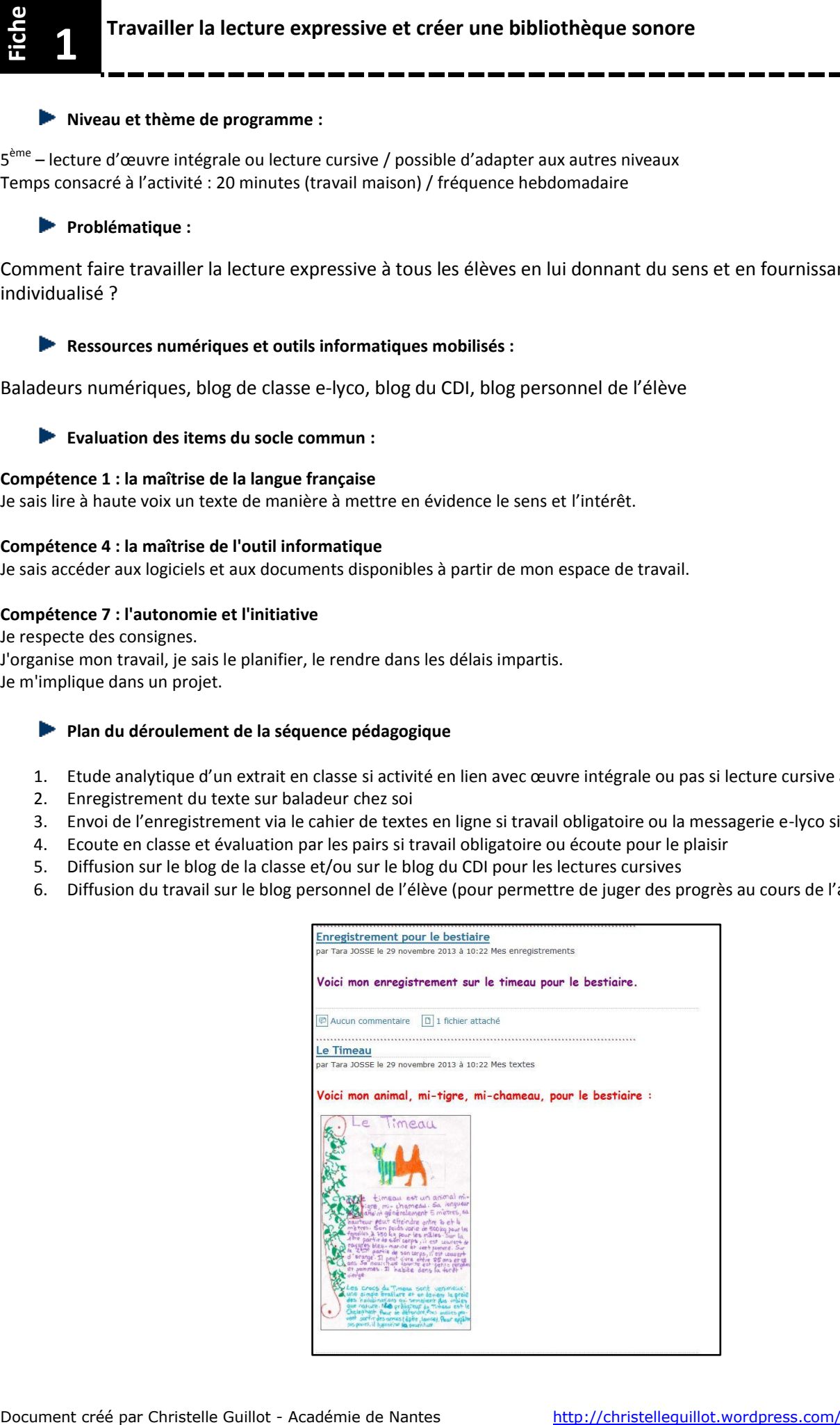

# **BILAN NUMERIQUE**

- Motivation des élèves pour la lecture orale : la possibilité de s'écouter, de se corriger a été fortement utilisée
- La publication des enregistrements sur le blog du CDI incite les élèves à approfondir leur travail, à perfectionner leur présentation orale
- Réel plaisir à découvrir les travaux des autres

### RECOMMANDATIONS

- Faire en sorte que l'exercice devienne hebdomadaire, fasse partie intégrante du travail demandé pour que les élèves prennent cet exercice au sérieux
- Vérifier régulièrement que les MP3 sont chargés et demander à les voir pour vérifier leur état (avoir une fiche de suivi de prêt et une convention)
- Avoir une fiche de suivi, une fiche-navette sur laquelle on répertorie les différents exercices et les progrès

# PREREQUIS

Avoir préparé les élèves :

- à l'utilisation du MP3
- à l'envoi de fichiers joints dans la messagerie
- à la remise en ligne de devoirs via le cahier de textes e-lyco

#### PROLONGEMENTS

On peut imaginer d'autres activités similaires :

- création d'une bande sonore poétique pour le printemps des poètes diffusée sur l'ENT de l'établissement
- fausse interview d'un personnage de roman
- interview d'un professionnel dans le cadre de l'ODP
- création d'une webradio sur l'ENT de l'établissement